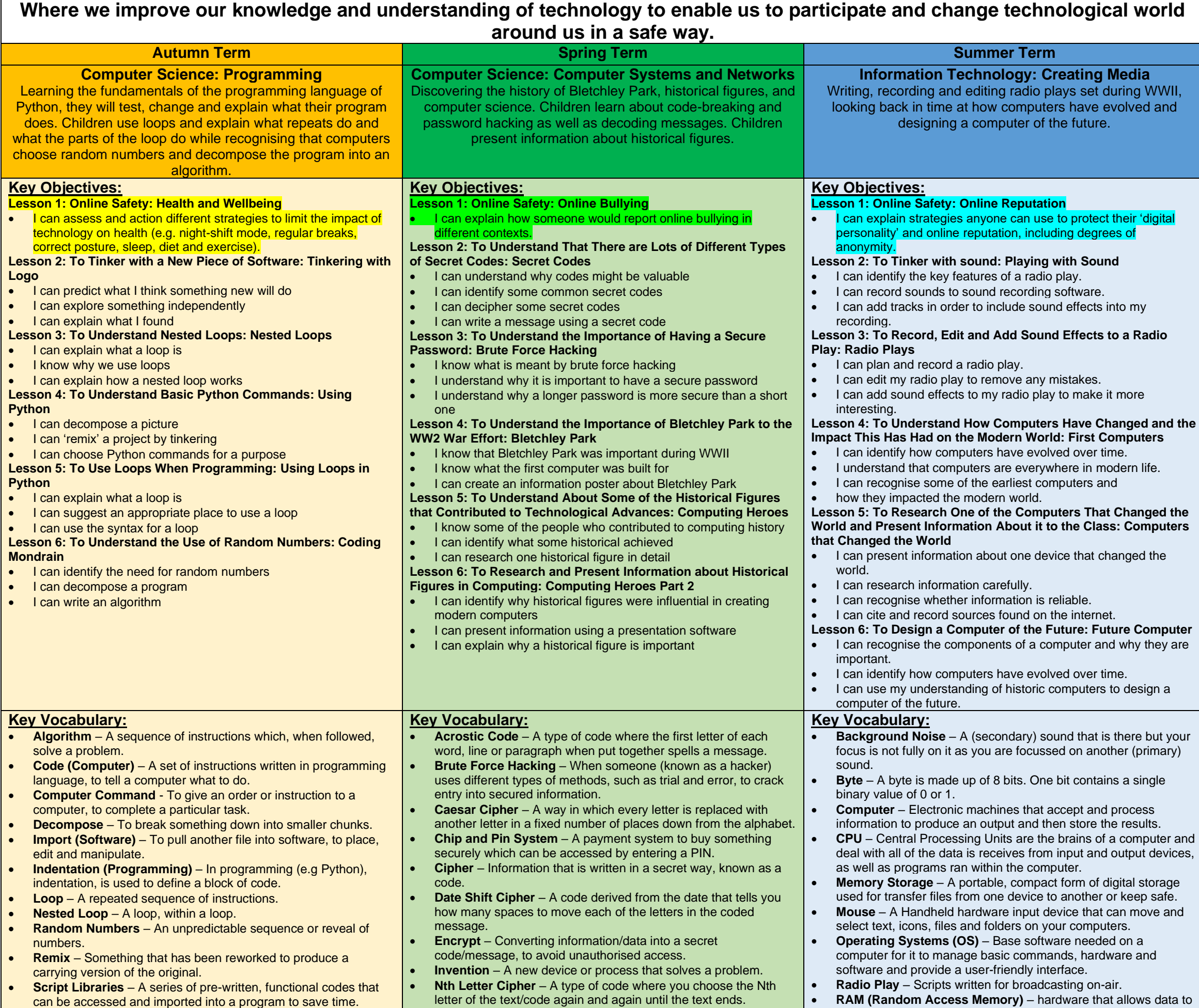

**Autumn: Literacy: Prediction** Art: Piet Mondrian: Digital Art **Spring: History: Chronological Knowledge**  Maths: Problem Solving/Reasoning RSHE: Online Safety Literacy: Composition **Summer:** Music: Digital Music Literacy: Radio Play

- Information Technology: logging in and out, using a mouse/mouse pad, developing touch typing skills and keyboard shortcuts, navigating popular websites/programs with confidence, typing for a purpose, saving and retrieving files, creating a range of digital content (posters, slideshow, videos), creating files to store files appropriately.
- Digital Literacy: e-safety, collaboration, creativity, critical thinking and evaluation, functional skills, effective communication, the ability to find and select information, cultural and social understanding.

- National Coding Week September
- Safer Internet Day February

# be recalled or stored within a computer.

### **Cross-Curricular Links:**

# **Enrichment:**

**Autumn:** Art Gallery **Spring: Trip to Bletchley Park Summer: Showcase Future Computers in** Dragon's Den style pitch to the 'Tech Team'

### **Key Computing Skills which can be revisited throughout other Subject Areas:**

### **Online Safety:**

- **Autumn**: Health and Wellbeing
- **Spring**: Online Bullying
- **Summer**: Online Reputation

# **Key Computing Days:**

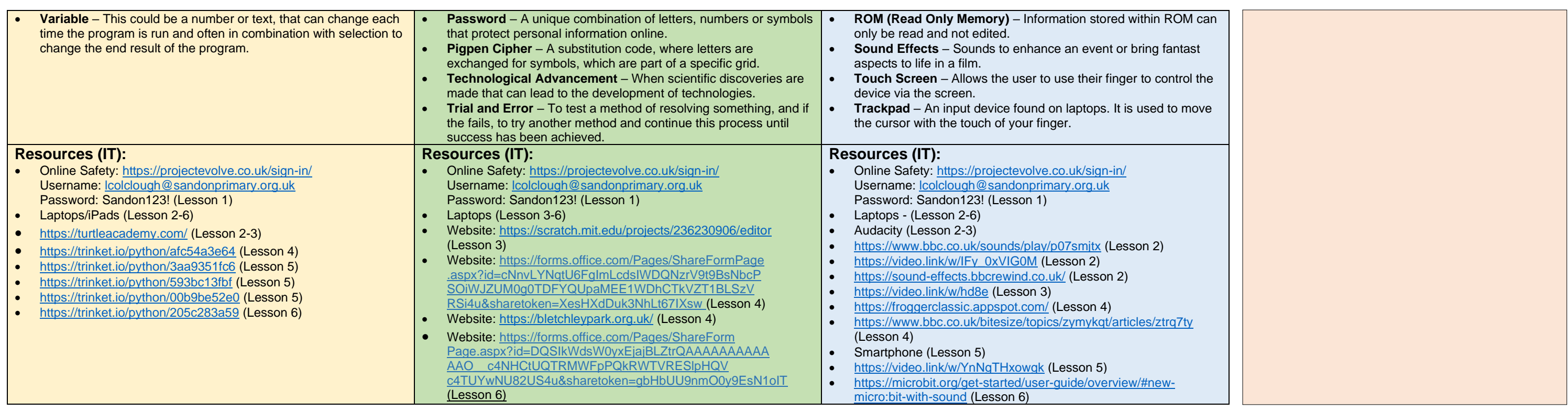

#### **National Curriculum: By the end of KS2, pupils will be able to:**

- Design, write and debug programs that accomplish specific goals, including controlling or simulating physical systems; solve problems by decomposing them into smaller parts
- Use sequence, selection, and repetition in programs; work with variables and various forms of input and output
- Use logical reasoning to explain how some simple algorithms work and to detect and correct errors in algorithms and programs
- Understand computer networks including the internet; how they can provide multiple services, such as the world wide web.
- Use search technologies effectively
- Select, use and combine a variety of software (including internet services) on a range of digital devices to design and create a range of programs, systems and content that accomplish given goals, including
- Collecting, analysing, evaluating and presenting data and information
- Understand the opportunities [networks] offer for communication and collaboration
- Be discerning in evaluating digital content
- Use technology safely, respectfully and responsibly; recognise acceptable/unacceptable behaviour; identify a range of ways to report concerns about content and contact